Министерство образования Оренбургской области Государственное автономное профессиональное образовательное учреждение «Орский нефтяной техникум им. Героя Советского Союза В.А. Сорокина»

**УТВЕРЖДАЮ** Директор ГАПОУ «ОНТ им. В.А. Сорокина» **TAROY OHT B. KOTETKOBA** DON ceaunest 2022.  $\sqrt{O}$ DOT \* BNHST 102560200

# ДОПОЛНИТЕЛЬНАЯ ОБЩЕОБРАЗОВАТЕЛЬНАЯ ПРОГРАММА «Основы мобильной робототехники»

# **Содержание**

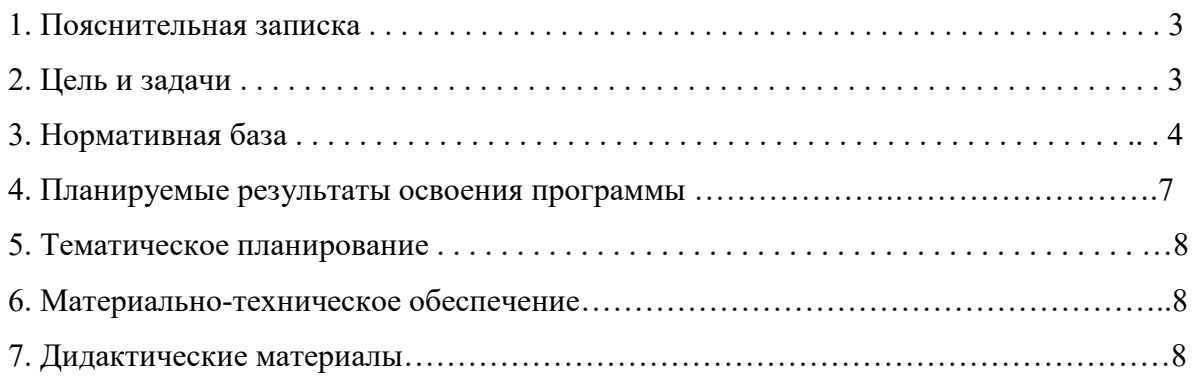

#### 1. Пояснительная записка

Сегодня потребность в программировании роботов стала такой же повседневной задачей для продвинутого учащегося, как решение задач по математике или выполнение упражнений по русскому языку. Существующие среды программирования, как локальные, так и виртуальные, служат хорошим инструментарием для того, чтобы научиться программировать роботов. Хотя правильнее сказать не роботов, а контроллеры, которые управляют роботами. Но «робот» понятие более широкое, чем мы привыкли считать.

Робот — это любое электронное устройство, управляемое контроллером, который нужно соответствующим образом запрограммировать.

Робот - машинка на Ардуино становятся одним из самым популярных инженерных проектов в школьной робототехнике. Именно с таких устройств, автономных или управляемых со смартфона и bluetooth, начинается путь в робототехнику "после Lego".

В отличие от других проектов, создание робота - автомобиля (Arduino Car) требует понимания и навыков работы сразу с несколькими важными компонентами, поэтому не стоит приступать к созданию машинок без получения базовых навыков работы с платформой Arduino. Нужно не только подключить готовые модули, но и собрать конструкцию, шасси с двигателями, обеспечить правильное питание и управление. Все это потребует определенного терпения.

Как правило, роботы машины делают на базе плат Arduino Uno и Nano.

Смартфоны, самолеты, автомобили, телевизоры, стиральные машины, холодильники и даже современные утюги имеют в своем составе микроконтроллеры, которые управляют этой самой техникой и осуществляют связь либо с человеком, либо с другими приборами. Не говоря уже про робототехнику, которая невозможна без микроконтроллеров. С данным набором вы научитесь работать с Arduino — модулем из популярного семейства микроконтроллеров AVR, программировать на языке C++, сделать 65 предложенных в красочной инструкции проектов, закачав 90 готовых программ с флэшки, входящей в набор, а так же создать множество своих оригинальных проектов. Полученные знания помогут вам в учебе, а в дальнейшем, создавать новые образцы роботов, бытовой техники, компьютеров, смартфонов, работая в высокотехнологичных компаниях.

#### 2. Пель и залачи

Цель программы «Основы мобильной робототехники»: развитие алгоритмического мышления обучающихся, их творческих способностей, аналитических и логических компетенций, а также пропедевтика будущего изучения программирования роботов на одном из современных языков.

#### Познавательные залачи:

• начальное освоение компьютерной среды Arduino IDE в качестве инструмента для программирования роботов;

• систематизация и обобщение знаний по теме «Алгоритмы» в ходе создания управляющих программ в среде Arduino;

• создание завершённых проектов с использованием освоенных навыков структурного программирования.

#### Регулятивные задачи:

• формирование навыков планирования — определения последовательности промежуточных целей с учётом конечного результата;

• освоение способов контроля в форме сопоставления способа действия и его результата с заданным образцом с целью обнаружения отличий от эталона.

#### Коммуникативные задачи:

• формирование умения работать над проектом в команде;

• овладением умением эффективно распределять обязанности.

Возраст обучающихся, участвующих в реализации программы: 10—13 лет.

Уровень освоения: программа является общеразвивающей (продвинутый уровень), не требует предварительных знаний и входного тестирования.

Режим занятий: занятия проводятся в группах до 13 человек,

Сроки реализации: общая продолжительность программы — 72 часа.

### **3. Нормативная база**

1. Конституция Российской Федерации (принята всенародным голосованием 12.12.1993 с изменениями, одобренными в ходе общероссийского голосования 01.07.2020). — URL: http://www.consultant.ru/document/cons\_doc\_LAW\_28399/ (дата обращения:10.03.2021).

2. Федеральный закон от 29.12.2012 № 273-ФЗ (ред. от 31.07.2020) «Об образовании в Российской Федерации» (с изм. и доп., вступ. в силу с 01.09.2020). — URL: http://www. consultant.ru/document/cons\_doc\_LAW\_140174 (дата обращения: 28.09.2020).

3. Паспорт национального проекта «Образование» (утверждён президиумом Совета при Президенте РФ по стратегическому развитию и национальным проектам, протокол от 24.12.2018 № 16). — URL: http://www.consultant.ru/document/cons\_doc\_LAW\_319308/ (дата обращения: 10.03.2021).

4. Государственная программа Российской Федерации «Развитие образования» (утверждена постановлением Правительства РФ от 26.12.2017 № 1642 (ред. от 22.02.2021) «Об утверждении государственной программы Российской Федерации «Развитие образования»). — URL: http://www.consultant.ru/document/cons\_doc\_LAW\_286474/ (дата обращения: 10.03.2021).

5. Стратегия развития воспитания в Российской Федерации на период до 2025 года (утверждена распоряжением Правительства РФ от 29.05.2015 № 996-р «Об утверждении Стратегии развития воспитания в Российской Федерации на период до 2025 года»). — URL: http://www.consultant.ru/document/cons\_doc\_LAW\_180402/ (дата обращения: 10.03.2021).

6. Профессиональный стандарт «Педагог (педагогическая деятельность в дошкольном,начальном общем, основном общем, среднем общем образовании), (воспитатель, учитель)» (ред. от 16.06.2019) (приказ Министерства труда и социальной защиты РФ от 18 октября 2013 г. № 544н, с изменениями, внесёнными приказом Министерства труда и соцза-щиты РФ от 25 декабря 2014 г. № 1115н и от 5 августа 2016 г. № 422н). — URL: http://www.consultant.ru/document/cons\_doc\_LAW\_155553/ (дата обращения: 10.03.2021).

7. Профессиональный стандарт «Педагог дополнительного образования детей и взрослых» (приказ Министерства труда и социальной защиты РФ от 5 мая 2018 г. № 298н «Обутверждении профессионального стандарта «Педагог дополнительного образования де-тей и взрослых»). — URL: https://profstandart.rosmintrud.ru/obshchiy-informatsionnyyblok/natsionalnyy-reestr-professionalnykh-standartov/reestr-professionalnykh-standartov/

index.php?ELEMENT\_ID=48583 (дата обращения: 10.03.2021).

8. Федеральный государственный образовательный стандарт основного общего образования (утверждён приказом Министерства образования и науки Российской Федерацииот 17 декабря 2010 г. № 1897) (ред. 21.12.2020). — URL: https://fgos.ru (дата обращения: 10.03.2021).

9. Федеральный государственный образовательный стандарт среднего общего образования (утверждён приказом Министерства образования и науки Российской Федерации от 17 мая 2012 г. № 413) (ред. 11.12.2020). — URL: https://fgos.ru (дата обращения: 10.03.2021).

10. Методические рекомендации по созданию и функционированию детских технопарков «Кванториум» на базе общеобразовательных организаций (утверждены распоряжением Министерства просвещения Российской Федерации от 12 января 2021 г. № Р-4). — URL: http://www.consultant.ru/document/cons\_doc\_LAW\_374695/ (дата обращения: 10.03.2021).

11. Методические рекомендации по созданию и функционированию центров цифрового

образования «IT-куб» (утверждены распоряжением Министерства просвещения Россий-ской Федерации от 12 января 2021 г. № Р-5). — URL: http://www.consultant.ru/ document/cons\_doc\_LAW\_374572/ (дата обращения: 10.03.2021).

12. Методические рекомендации по созданию и функционированию в общеобразовательных организациях, расположенных в сельской местности и малых городах, центров образования естественно-научной и технологической направленностей («Точка роста»)

(утверждены распоряжением Министерства просвещения Российской Федерации от 12 января 2021 г. № Р-6). — URL: http://www.consultant.ru/document/cons\_doc\_LAW\_374694/ (дата обращения: 10.03.2021).

#### **4. Планируемые результаты освоения программы обучающимися**

Содержание обучения представлено следующими модулями.

Модуль 1. Знакомство с платформой Знаток Arduino basic.

Модуль 2. Управление устройствами.

Модуль 3. Прием и обработка информации.

Модуль 4. Управление с обратной связью.

Модуль 5. Творческий проект.

Модуль 6. Дальнейшее развитие.

#### **Личностные результаты:**

• развитие пространственного воображения, логического и визуального мышления, наблюдательности, креативности;

• развитие мелкой моторики рук;

• формирование первоначальных представлений о профессиях, в которых информационные технологии играют ведущую роль;

• воспитание интереса к информационной и коммуникационной деятельности.

#### **Метапредметные результаты**:

• формирование алгоритмического мышления через составление алгоритмов в компьютерной среде VEXcode VR;

• овладение способами планирования и организации творческой деятельности.

#### **Предметные результаты**:

• овладение умениями и навыками при работе с платформой (конструктором), приобретение опыта практической деятельности по созданию автоматизированных систем управления, полезных для человека и общества;

- знакомство с законами реального мира;
- овладение умением применять теоретические знания на практике;
- основы программирование на языке RobotC;

• усвоение знаний о роли автоматизированных систем управления в преобразовании окружающего мира.

#### **Модуль 1. Знакомство с платформой Знаток Arduino basic**

В результате изучения данного модуля учащиеся должны: знать:

- названия различных компонентов робота и платформы: контроллер (специализированный микрокомпьютер); исполнительные устройства — мотор, колёса, перо, электромагнит; датчики цвета, расстояния, местоположения, касания; панель управления, ракурсы наблюдения робота; программные блоки по разделам; виды игровых полей (площадок); кнопки управления;

уметь:

- программировать управление роботом; использовать датчики для организации обратной связи и управления роботом; сохранять и загружать проект.

#### **Модуль 2. Управление устройствами**

В результате изучения данного модуля учащиеся должны:

знать:

- математические и логические операторы; блоки вывода информации в окно вывода;

уметь:

- применять на практике логические и математические операции; использовать блоки для работы с окном вывода; составлять с помощью блоков математические выражения.

Модуль 3. Прием и обработка информации

В результате изучения данного модуля учащиеся должны:

знать:

- принципы работы датчиков; блоки управления датчиками; возможности датчиков; уметь:

-получать информацию с датчиков и измерительных устройств.

## **Модуль 4. Управление с обратной связью**

В результате изучения данного модуля учащиеся должны: знать: способы обмена информацией между роботом и окружающей средой; уметь: реализовывать проекты с обратной связью.

# **Модуль 5. Творческий проект**

При выполнении творческих проектных заданий учащиеся будут разрабатывать свои собственные программы.

Перечень используемого оборудования и материалов: рабочее место для работы с компьютером; компьютер с ОС Windows и выходом в Интернет; рабочая тетрадь ученика; модели роботов.

# **Модуль 6. Дальнейшее развитие**

При выполнении творческих проектных заданий учащиеся будут разрабатывать свои собственные программы.

Перечень используемого оборудования и материалов: рабочее место для работы с компьютером; компьютер с ОС Windows и выходом в Интернет; рабочая тетрадь ученика; модели роботов.

# **5. Тематическое планирование**

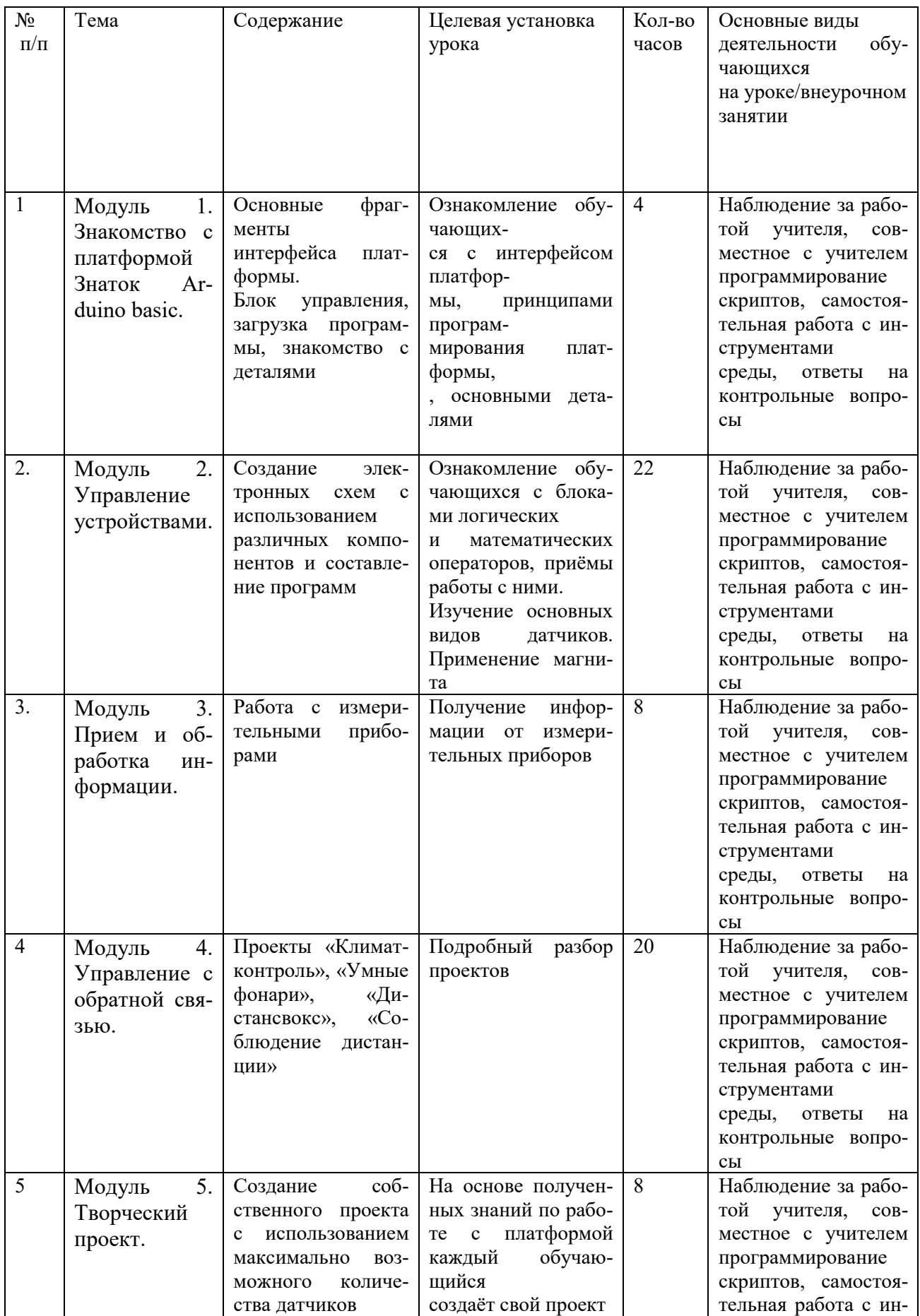

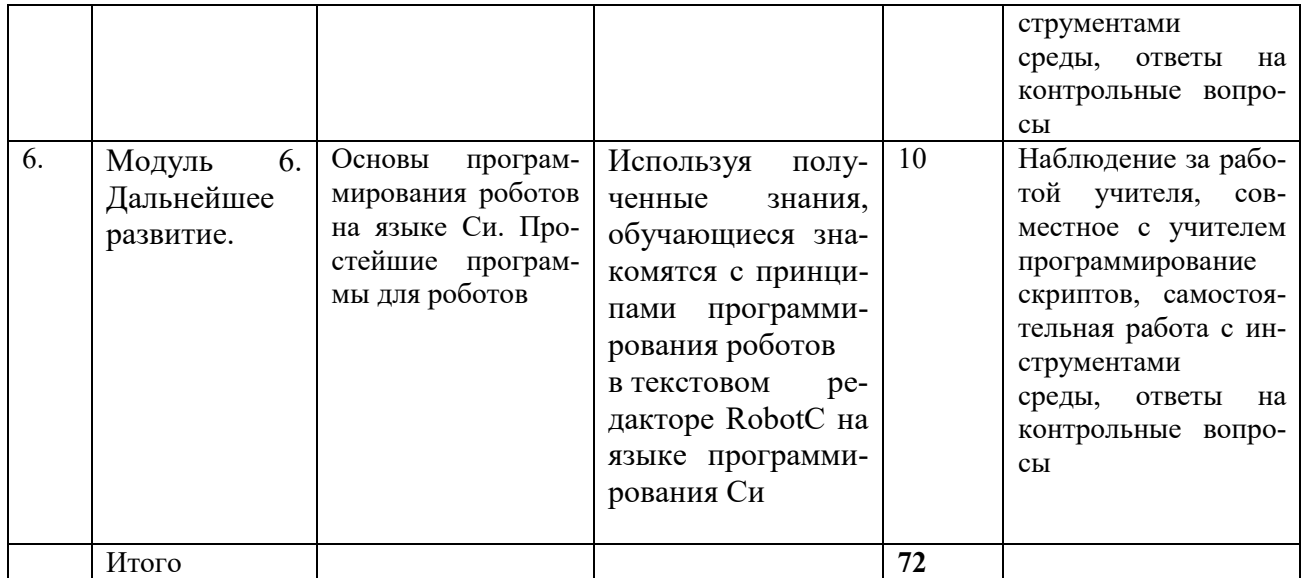

### 6. Материально-техническое обеспечение

МФУ, Ноутбук Тип 3 (14 штук),

Напольная мобильная стойка для интерактивных досок или универсальное настенное крепление,

Моноблочное интерактивное устройство,

Электронный конструктор «Знаток для Arduino Basic»

#### 7. Дидактические материалы

- 1. Платформа программирования Arduino IDE
- 2. Руководство пользователя «Знаток»